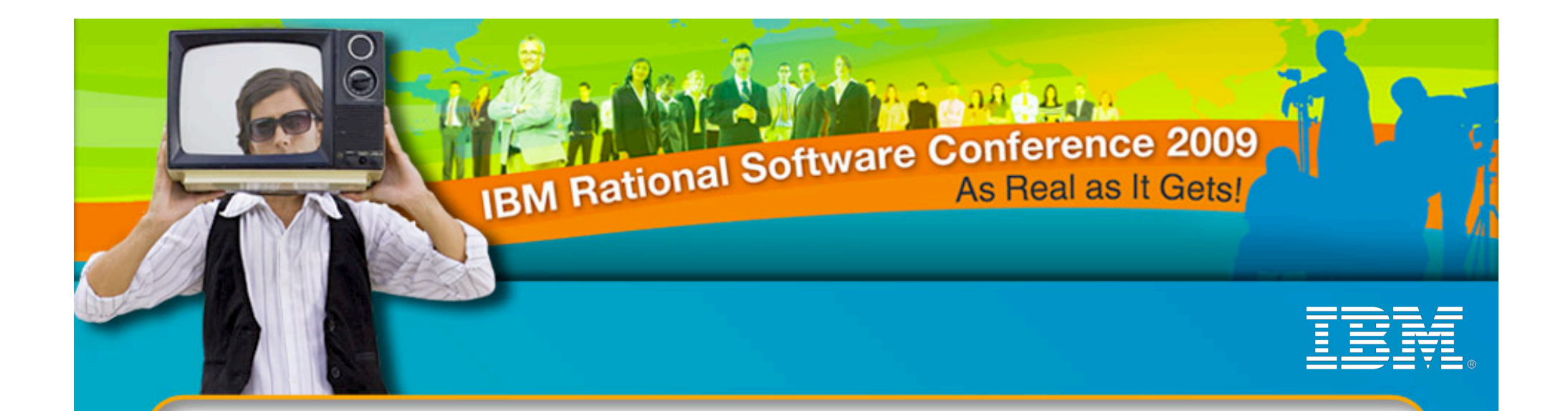

# Getting Started with Enterprise Architecture using System Architect

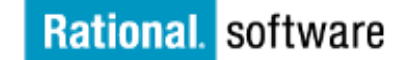

© 2009 IBM Corporation

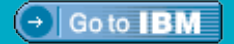

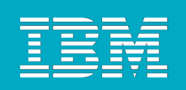

### Welcome!

- **About your workshop leader** 
	- ▶ Scott McBride
	- ▶ 10 years+ experience with System Architect
	- Started with Popkin Software  $\rightarrow$  Telelogic  $\rightarrow$  IBM
- About you
	- ▶ Your organization
	- ▶ Experience with System Architect (none is required)
	- ▶ EA experience, current projects
	- What you are looking to take away from this session

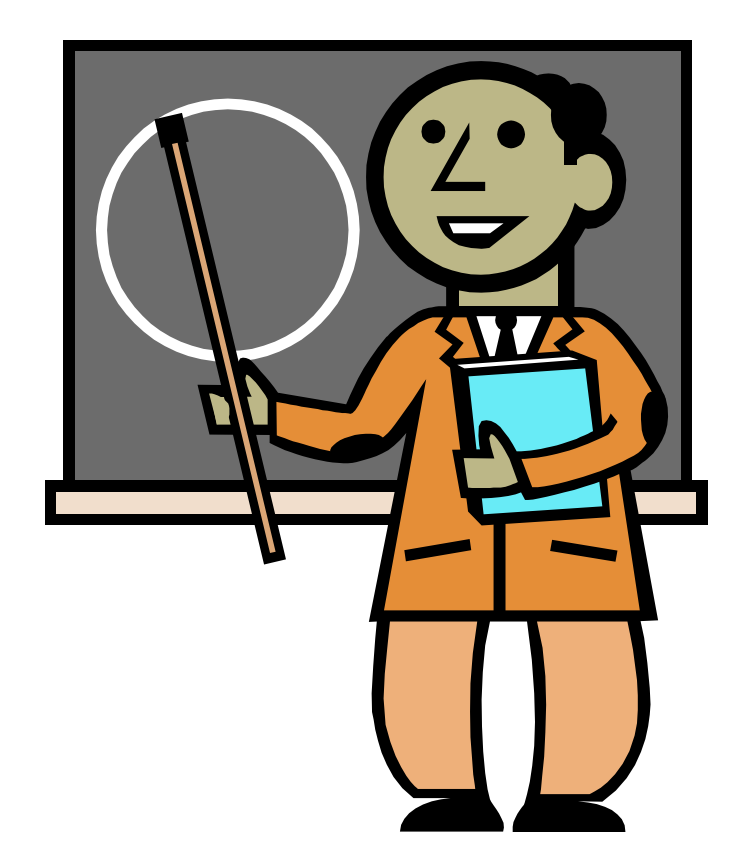

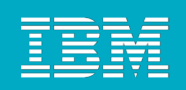

# Outcomes for this Session

- Why enterprise architecture?
- **Drivers, domains and metamodels**
- **-** Open and navigate an existing encyclopedia
- Create encyclopedia artifacts diagrams and definitions
- **Use matrices to creates links**
- **Visualize alignment with reports and Explorer** diagrams
- **Link artifacts to show line-of-sight**

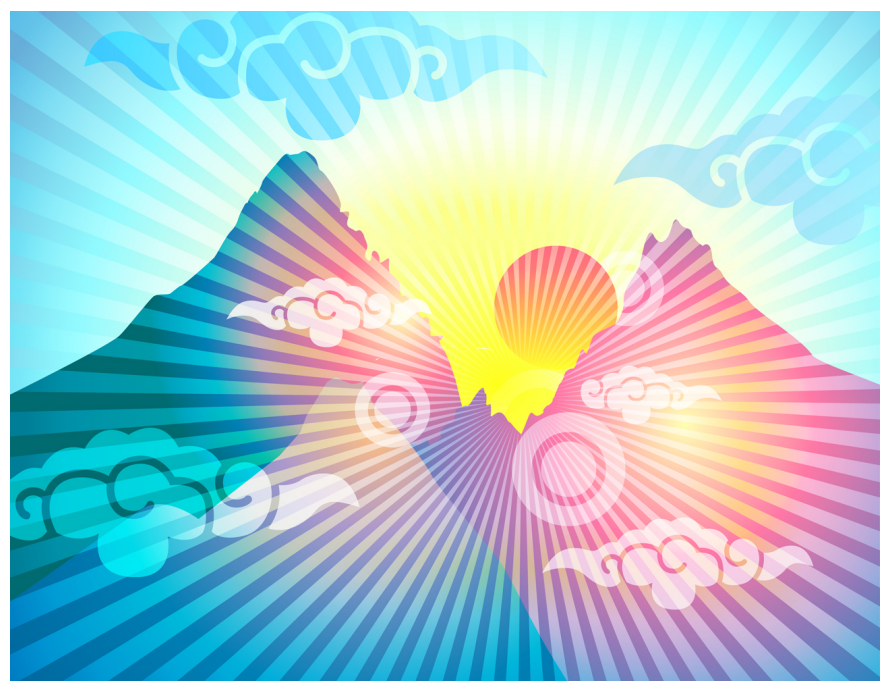

# Why Enterprise Architecture?

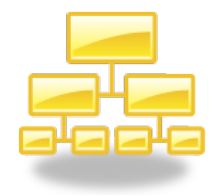

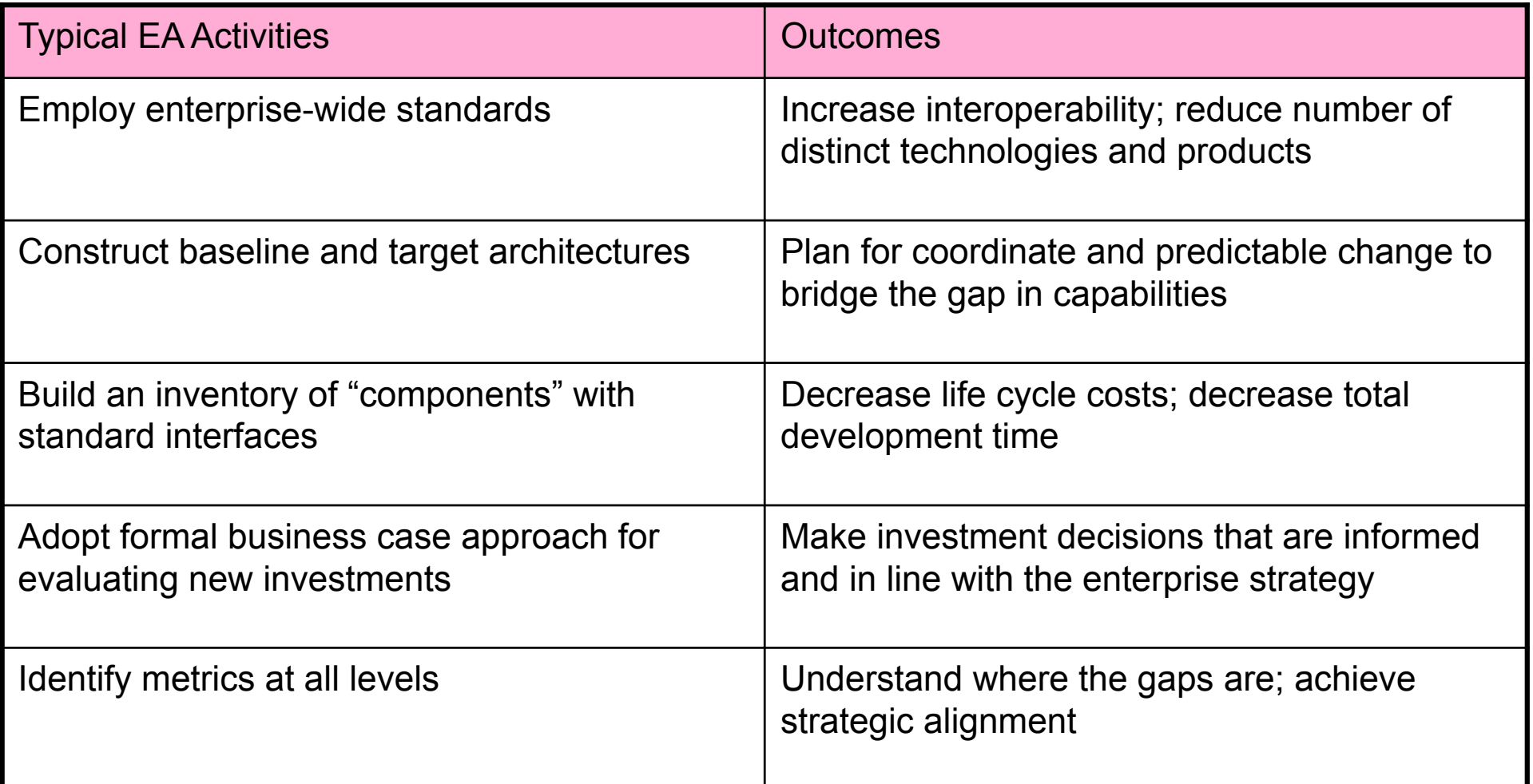

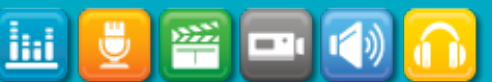

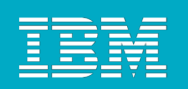

# Critical Success Factors for EA

- Know why you are doing EA.
- The EA effort will not be able to address issues at levels above the program sponsor.
- Identify the stakeholders early, and enroll them in identifying and validating program requirements.
- Anything less than one year is not a program it is a pilot*.*
- **Find seasoned and experienced architects to lead the program.**
- Make artifacts, reports and analyses accessible.
- **If EA is not integrated into existing governance processes, it will not take root.**
- Be realistic on timelines, but also know that you will be able to deliver value for selected areas early on.

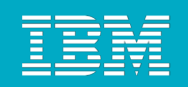

### What are Drivers?

Drivers are forces, environmental factors, opportunities, changing consumer tastes, promising technologies, demographics and regulations that define the world in which the enterprise exists.

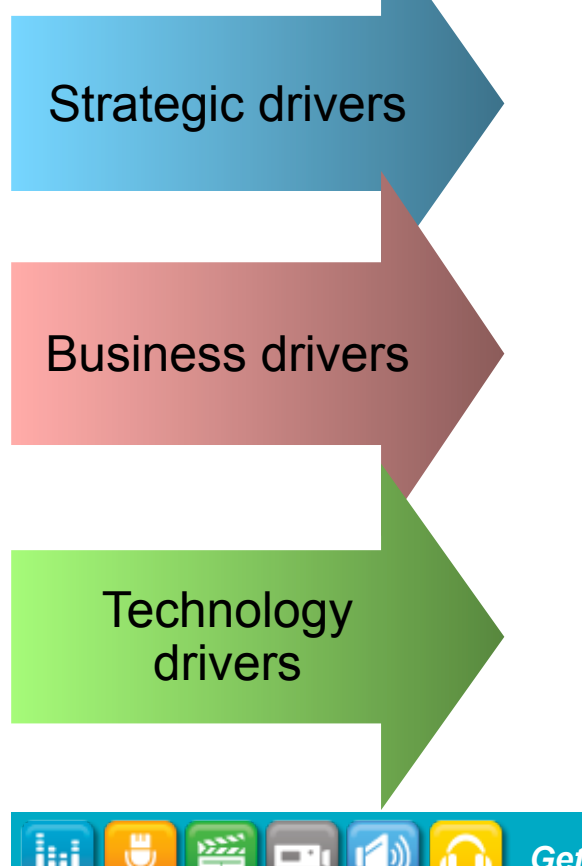

Identifying drivers is essential to being able to justify investments and to develop certain capabilities.

Organizations can either respond proactively, reactively, or ignore these factors altogether.

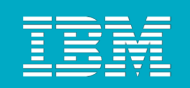

### What are Domains?

A domain is an aspect of the enterprise that can be modeled and analyzed separately.

Domains typically have a set of standard notations, disciplines and a community of practitioners.

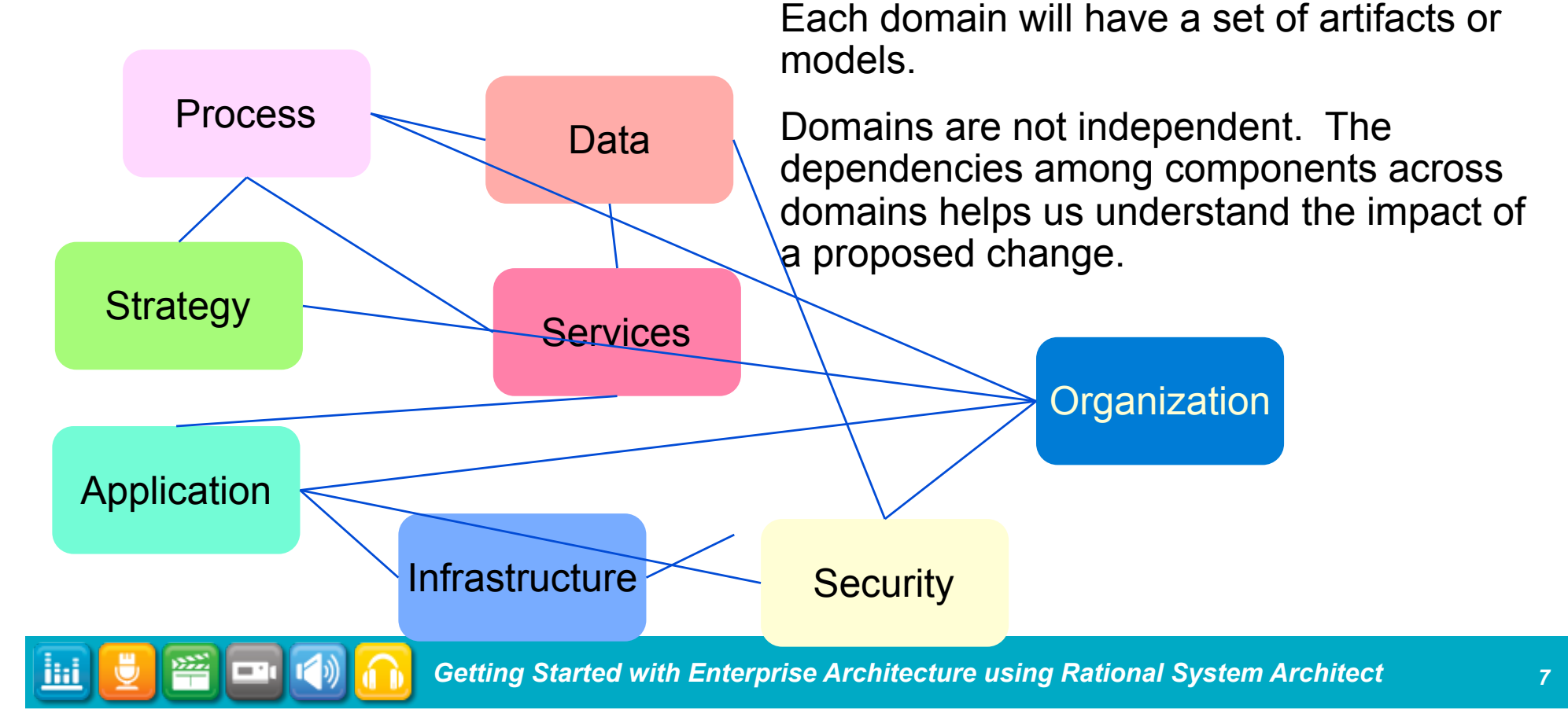

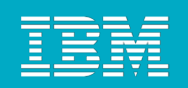

### What are Metamodels?

- A metamodel is a refinement of a domain in that it identifies the component types within the domain
- A metamodel reflects how you intend to think about, reason through and analyze the enterprise.
- Metamodels are sometimes driven by the types of reports and views that you will need to generate.

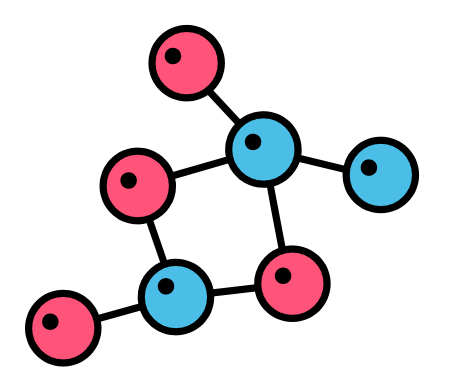

The metamodel defines the underlying structure of how the components of the enterprise are linked.

Metamodels also reflect the semantics of what is represented by the objects and relationships.

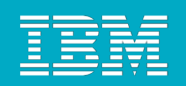

### Sample Metamodel

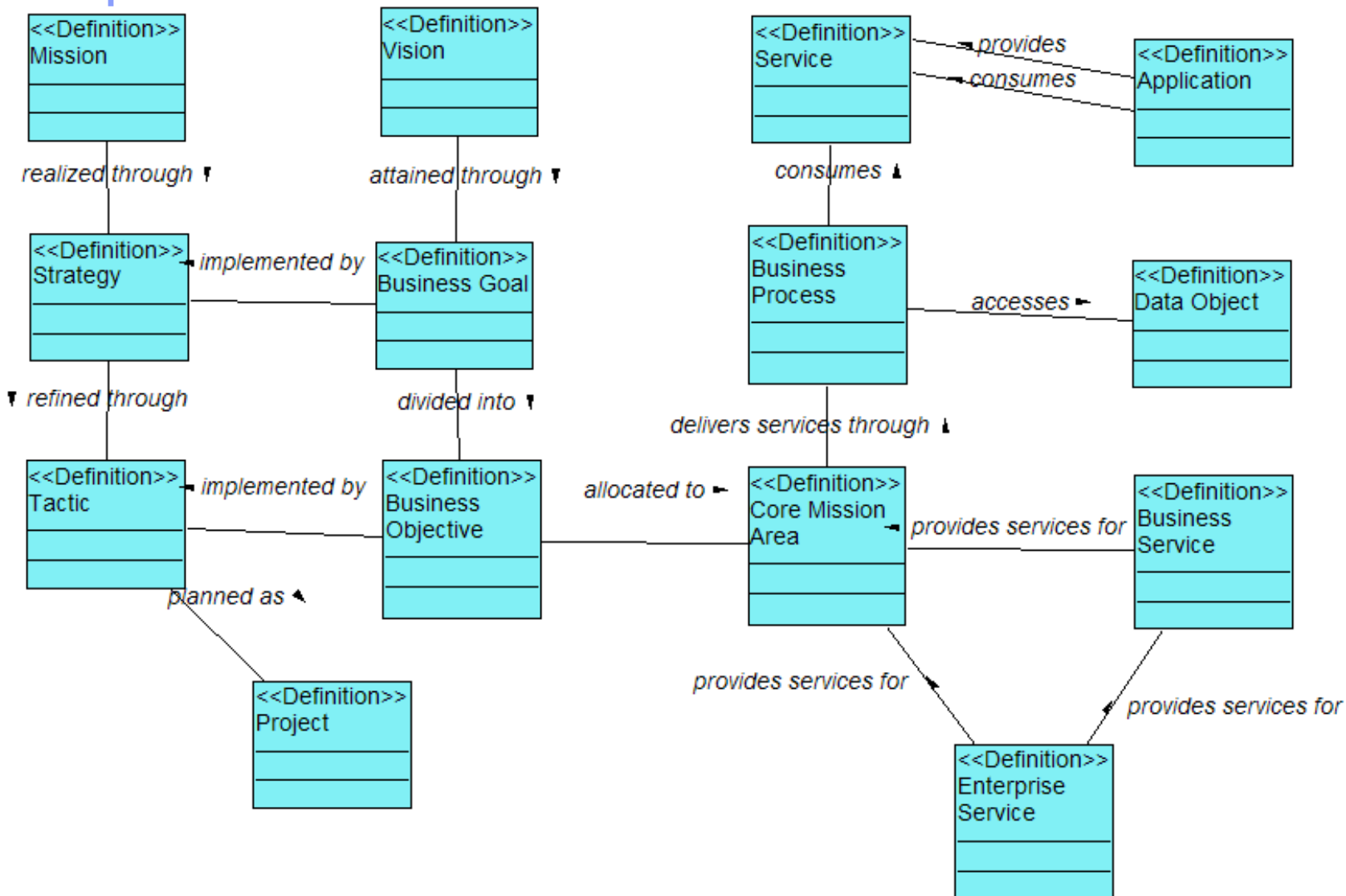

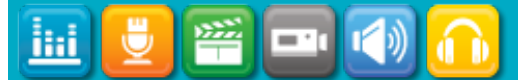

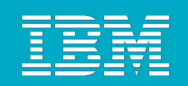

### What is IBM Rational System Architect? **Diagrams**

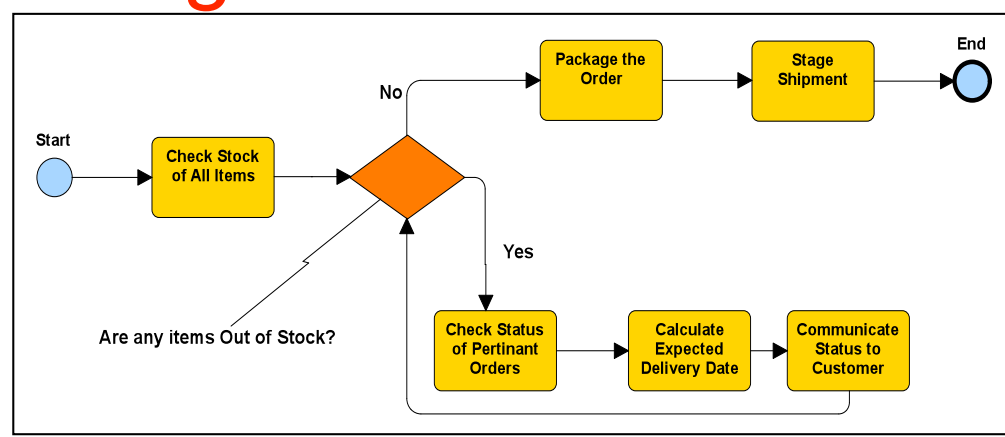

# Database/Repository

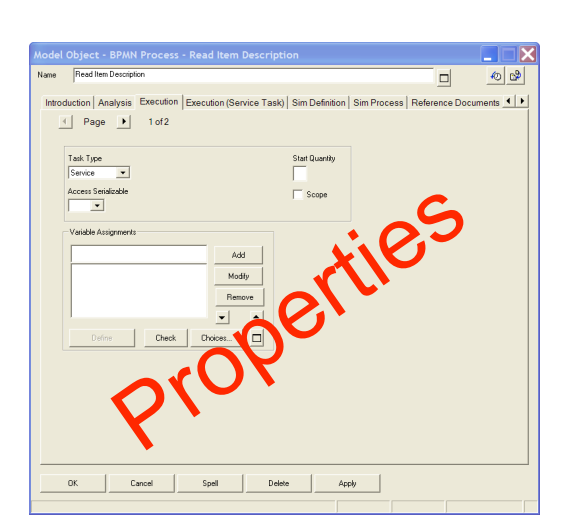

ilii

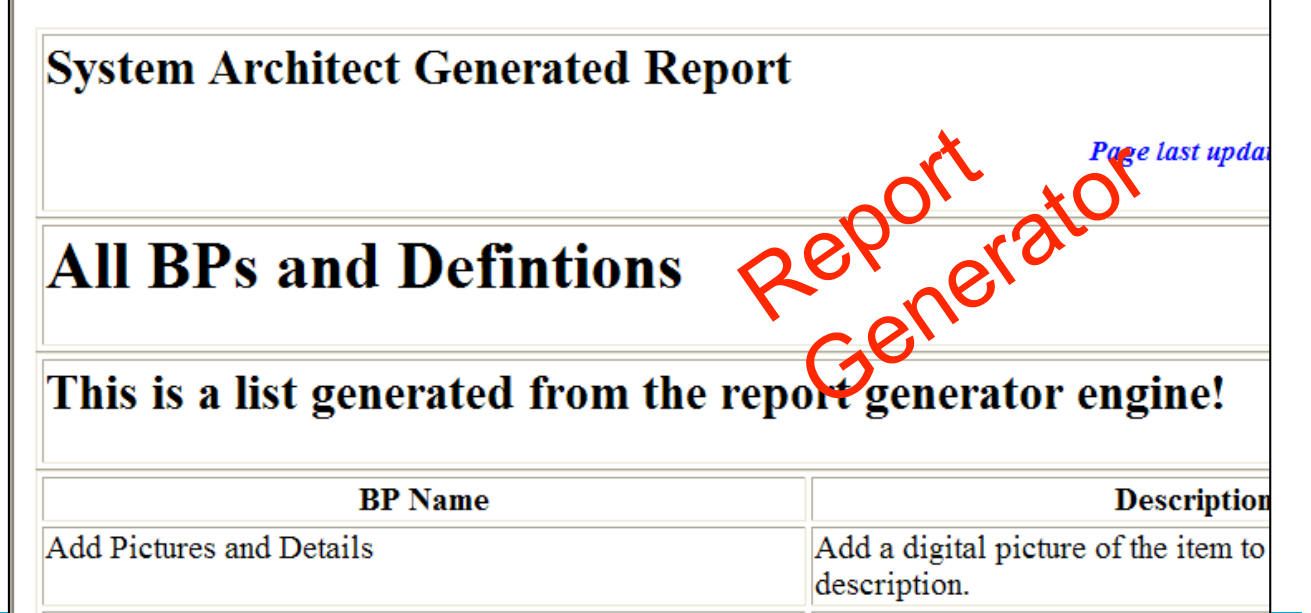

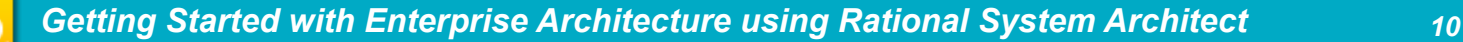

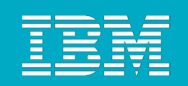

### The IBM Rational System Architect Workspace

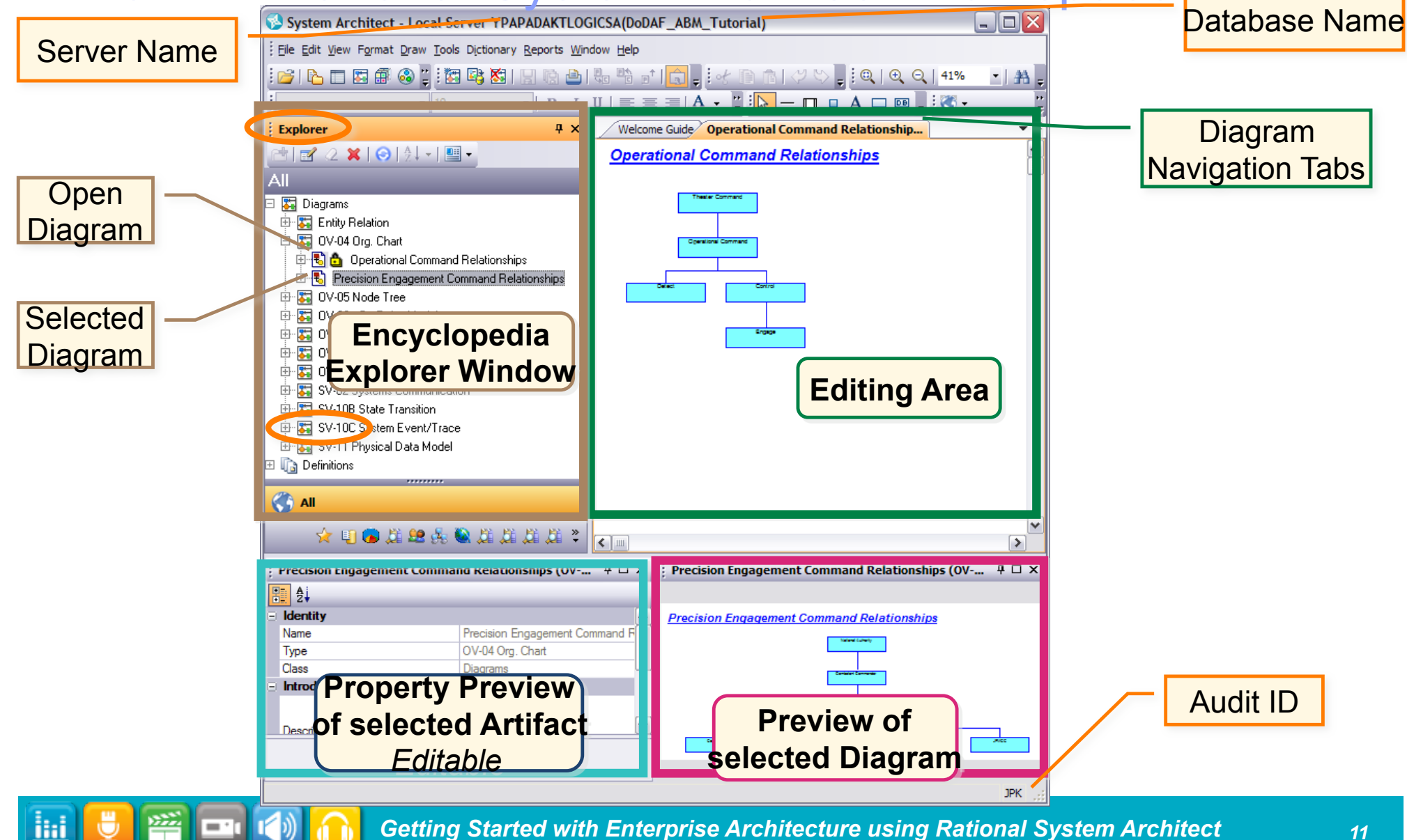

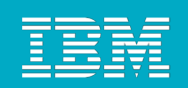

# Thought question

- How are the following three related?
	- Diagrams
	- **Definitions**
	- ▶ Symbols
- **Diagrams use Symbols, which reference Definitions** 
	- Think of a Symbol as an *instance* of a definition
- **Only Diagrams and Definitions appear in the** Encyclopedia Explorer.

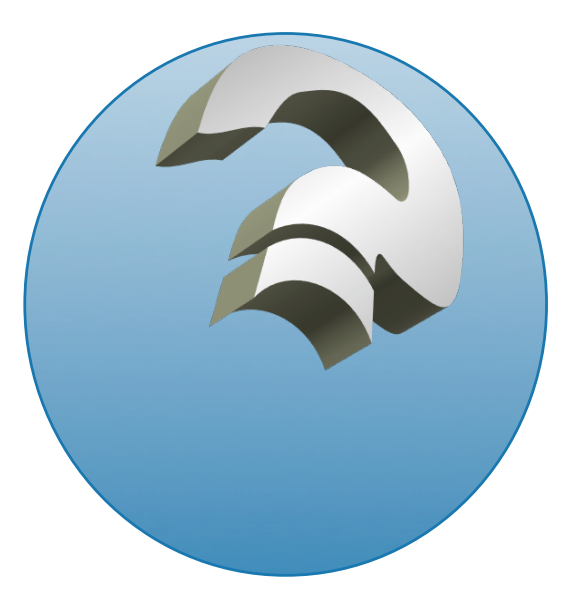

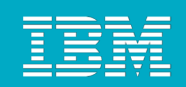

#### Diagram Basics

ihi

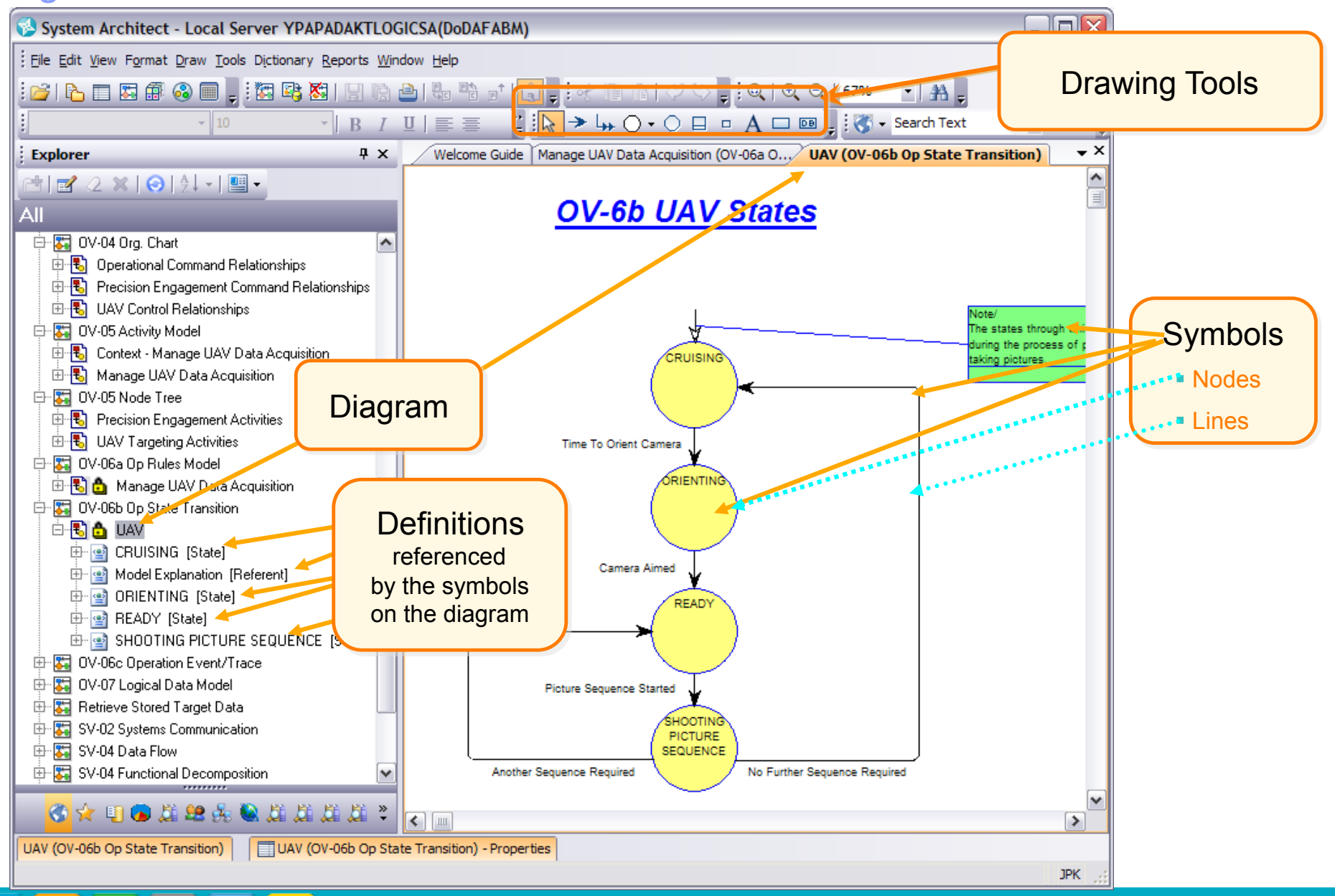

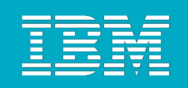

### To Open or Create a New Database…

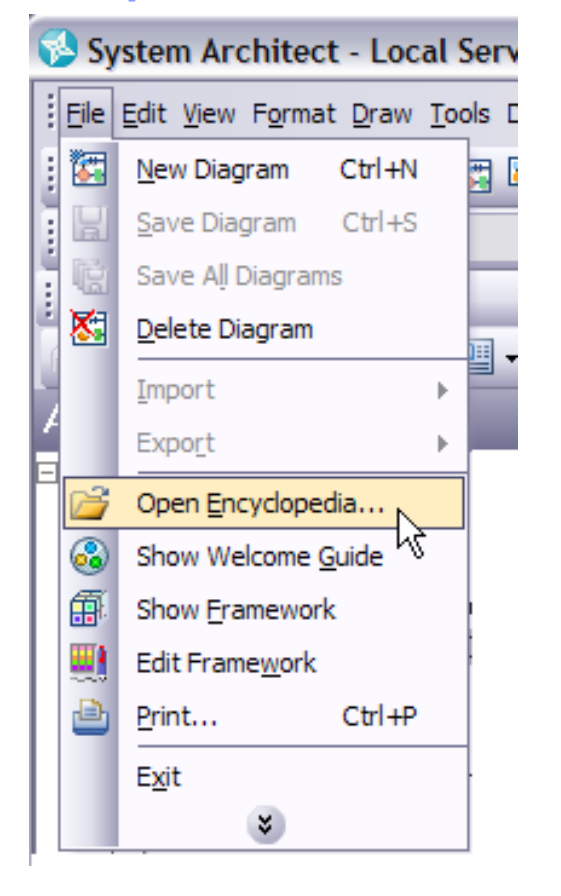

密

m

ihi

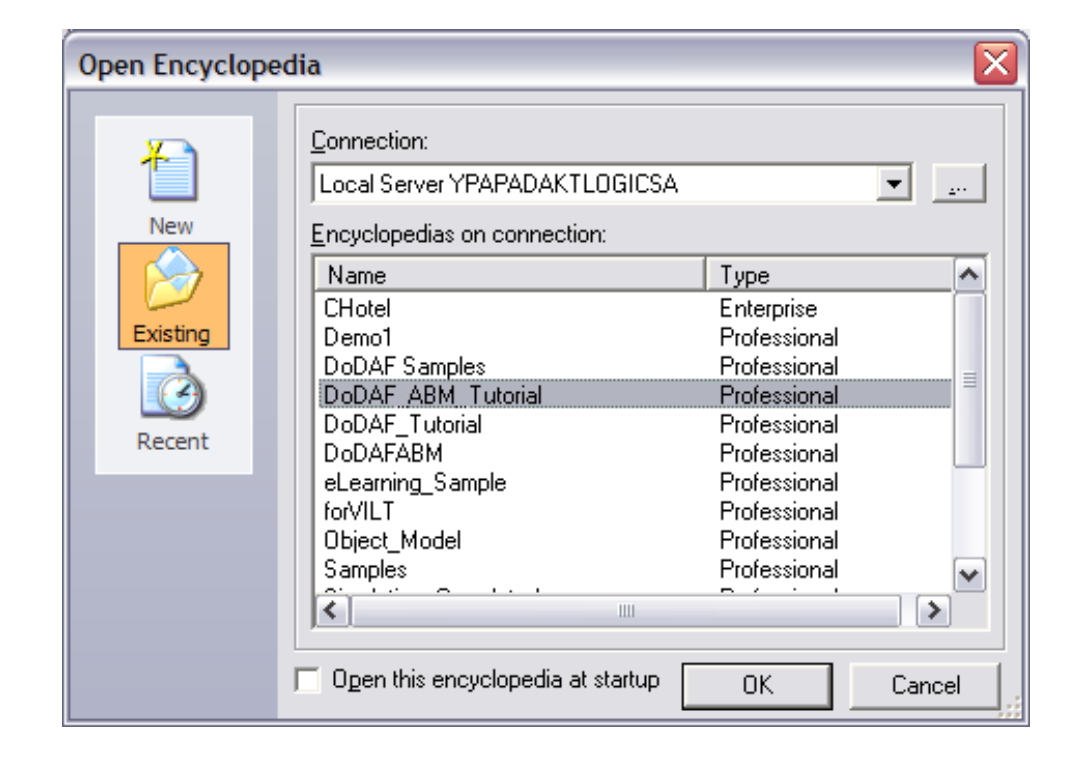

**i**ki

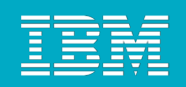

### Encyclopedia Property Configuration

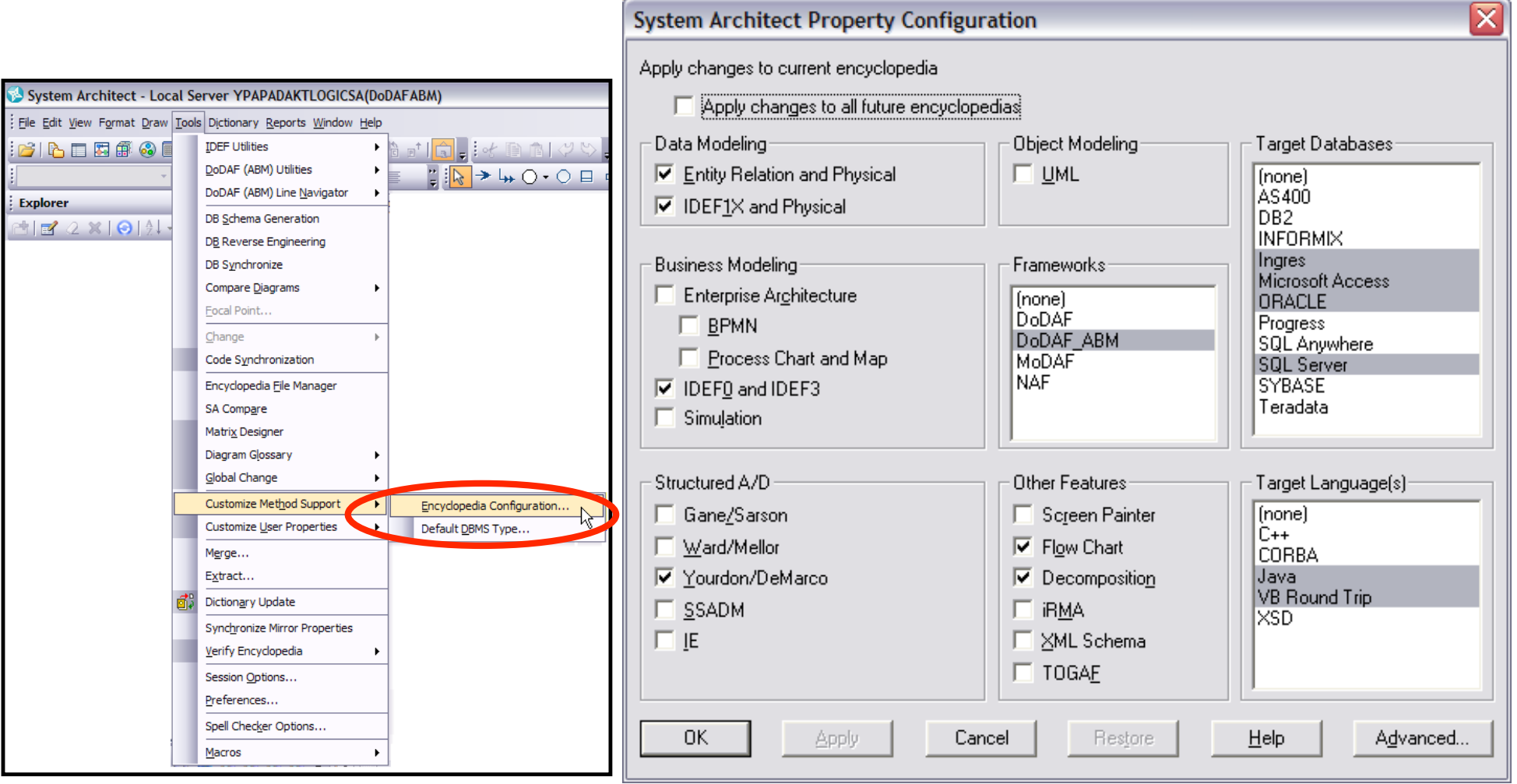

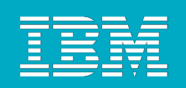

# Let's Get Started!

Winged Bicycles, a fictitious manufacturer of bikes, will be the enterprise whose architecture you will document and analyze in today's workshop.

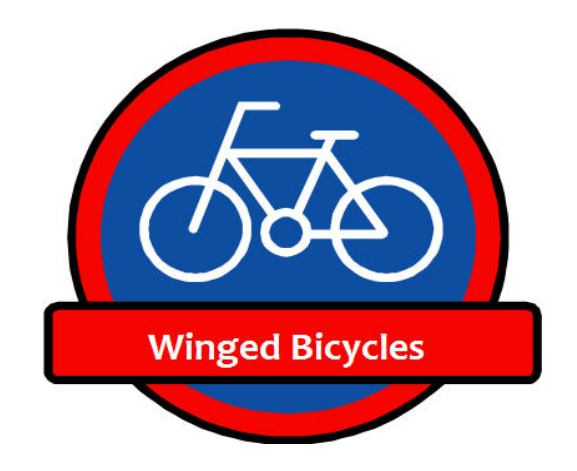

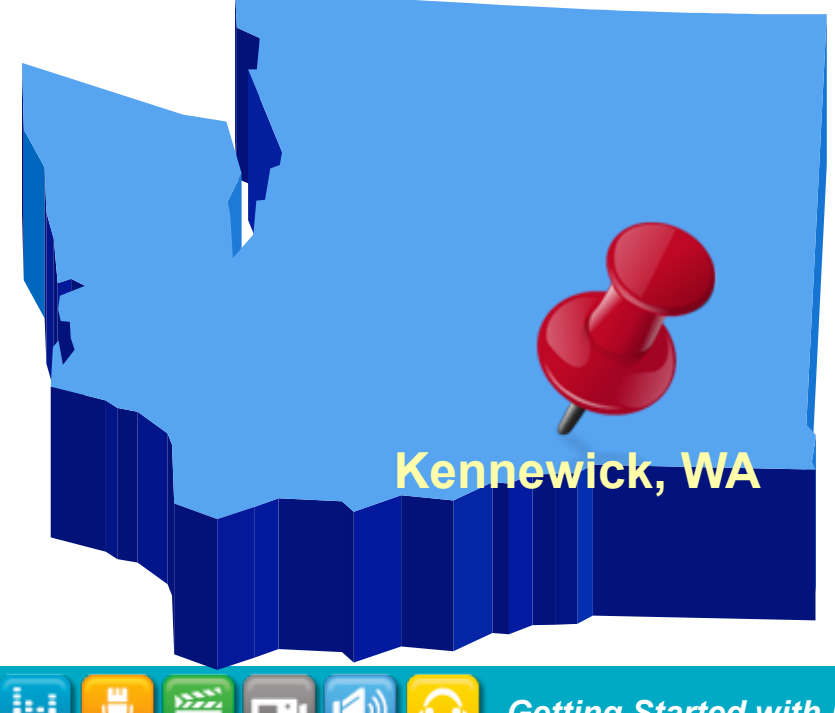

Winged Bicycles was founded in 1995 in Kennewick, Washington\*, by Eddie Thompson (a fictitious person). Starting in his garage, Eddie created custom-built bikes and was successful as a one-person company. Until …

\* Kennewick is not a fictitious city.

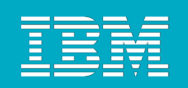

# From One-person Shop to Small Business

Eddie soon outgrew his garage.

He realized he could no longer keep up with the demands of the business by himself.

He hired people to handle ordering materials, servicing bicycles, promoting the business and keeping the books.

Eddie insisted on dealing directly with customers himself.

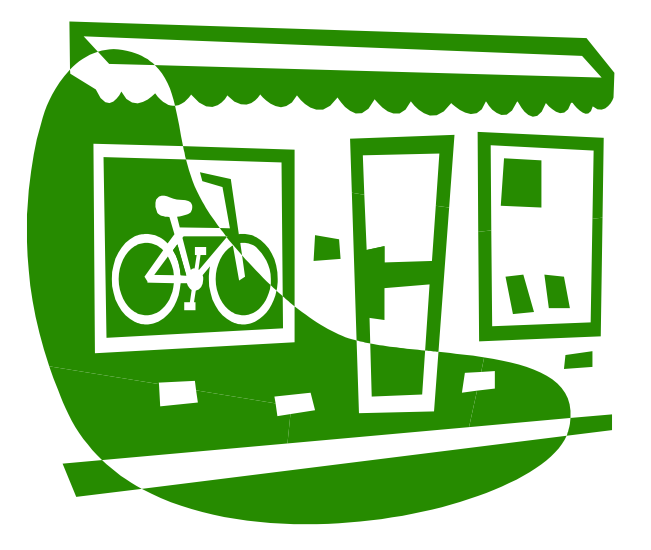

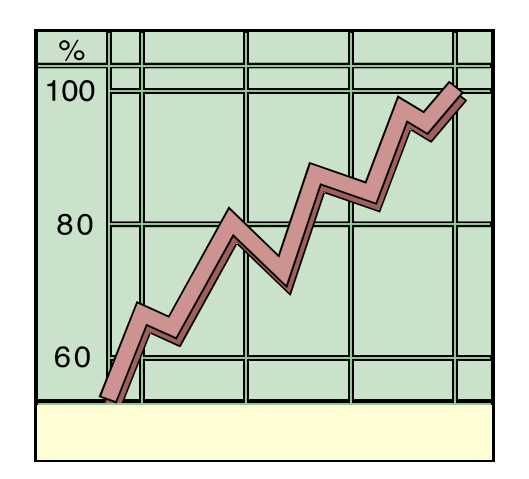

Winged Bicycles started a line of production bicycles as well as the custom bikes.

The company also developed a special line of bikes for use by police officers.

Winged Bicycles expanded to locations in Seattle, Portland and Vancouver, British Columbia.

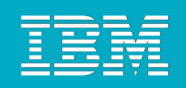

### From Small Business to Growing Company

Winged Bicycles sponsors a racing team and regularly hosts bicycle recreation events.

Winged Bicycles is looking to expand beyond the northwest and become an internationally recognized brand for production and custom bicycles. And maybe taken seriously by the Europeans!

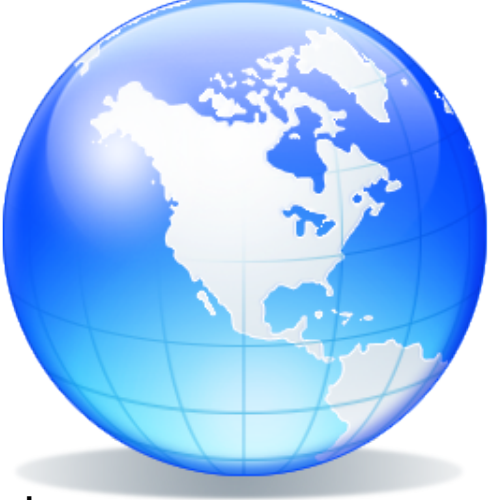

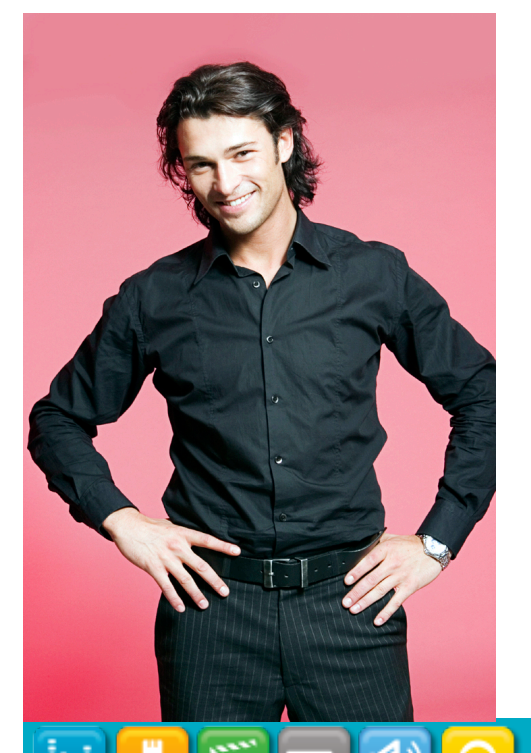

There are plans to ramp up production and to establish WB bike shops in bicyclefriendly communities across the country.

Through all the changes and growth, one thing hasn't changed: uncompromising personal service. Whenever possible, that *person* is Eddie himself.

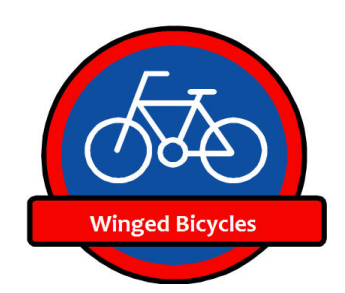

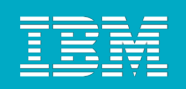

### "A rider for life" – Eddie Thompson

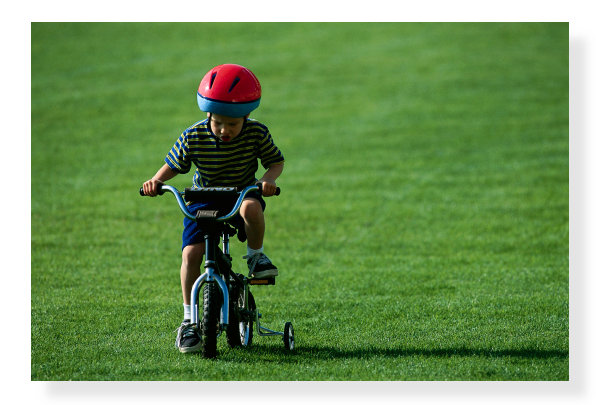

Eddie's dream is to help people enjoy riding throughout their lives and to have Winged Bicycles be the bicycle of choice for the young, old and everyone in between.

To be successful, WB will need to establish lifelong relationships with their customers and offer products and services that enrich their lives.

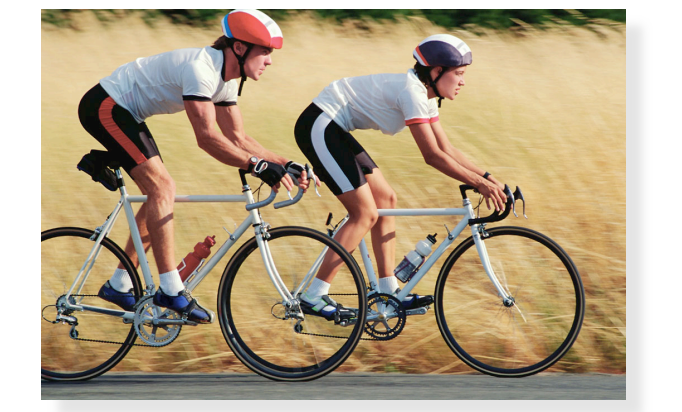

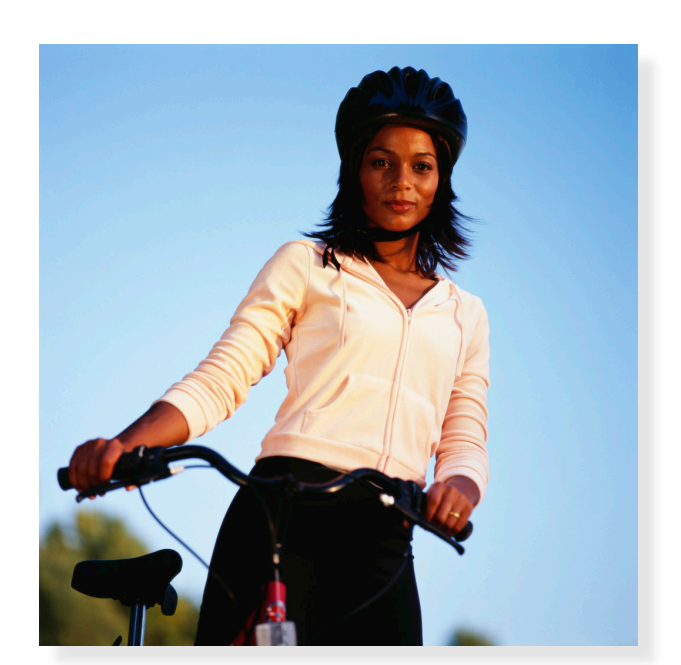

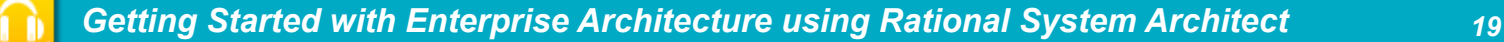

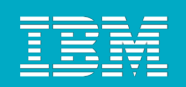

# Winged Bicycles Today

- To expand geographically, WB purchased a number of regional bicycle retail stores.
- To add capacity, they acquired production facilities in the upper Midwest and are outsourcing some manufacturing to firms in Asia.
- **Started new lines of business -**
	- ▶ Apparel (jersey, shorts and socks)
	- ▶ Bike components (brakes, derailleurs)
- Partnered with localities to help commuters earn "Greenbucks" when they take alternative transportation. Greenbucks can be used to pay city utility and garbage collection bills.

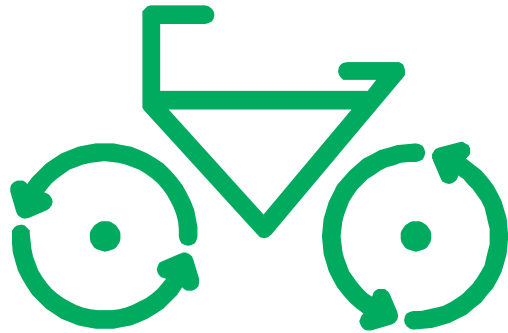

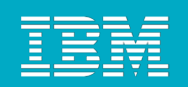

### Challenges and Pain Points

- **Supply chain issues result in missing inventory item and lost sales.**
- Inconsistent quality from contracted manufacturers.
- Although individual sales are recorded, there is no comprehensive means of tracking customers long-term.
- Other manufactures have entered the "cops on bikes" market, increasing competition and decreasing margins.
- Branding of "Winged Bicycles" has been diluted by their entrée into other lines of business.
- **Store managers are not being supported.**
- Worst of all, Eddie is no longer the face of the company.

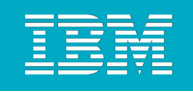

### Here's where You come in

The CIO, Tanya Williams, is sponsoring an enterprise architecture initiative to help address the pressing business problems Winged Bicycles is facing.

Tanya believes that repository-based enterprise architecture, led by experienced architects with support by LOB and IT managers, will help align the company's operations and investment decisions with its strategy.

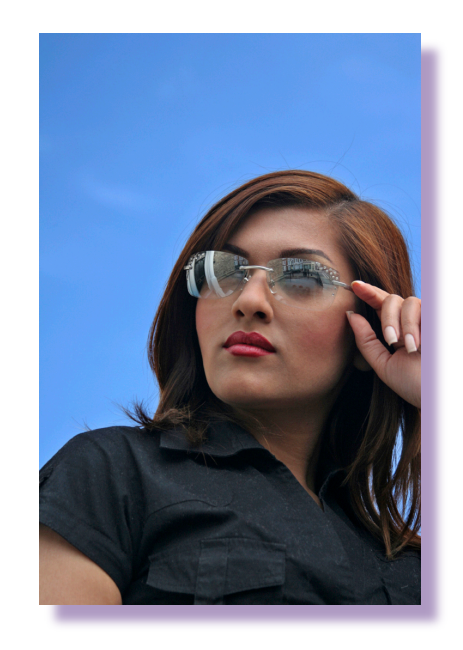

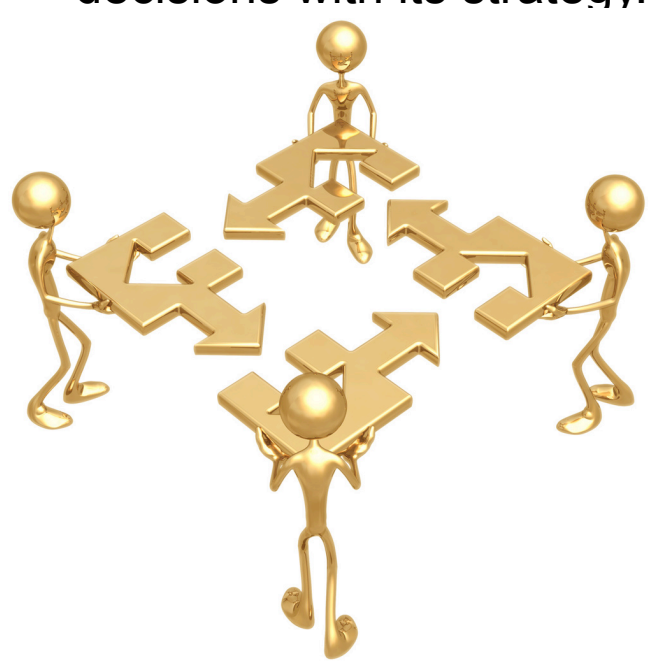

You are a member of the EA team.

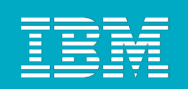

# Creating Artifacts in Each Domain

- **IF In this technical workshop, you will be creating or editing artifacts in the following** domains:
	- ▶ Strategy
	- ▶ Business process
	- ▶ Application
	- **▶ Services**
- You will also run predefined reports and create line-of-sight views using the Explorer diagram

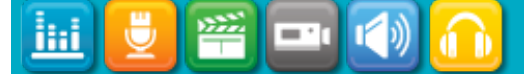

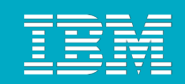

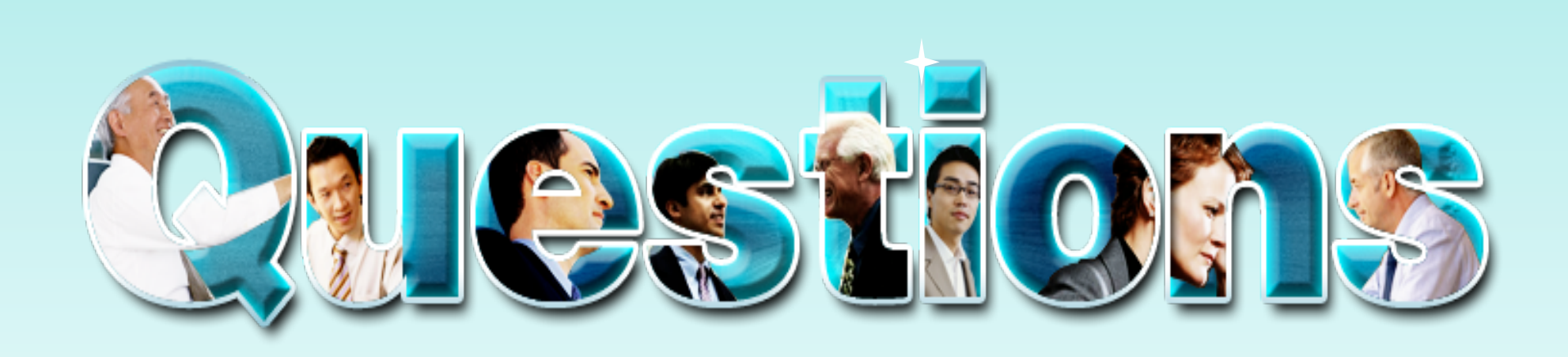

<u>іні</u> ī. m,

*Getting Started with Enterprise Architecture using Rational System Architect 24* 

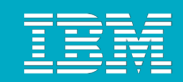

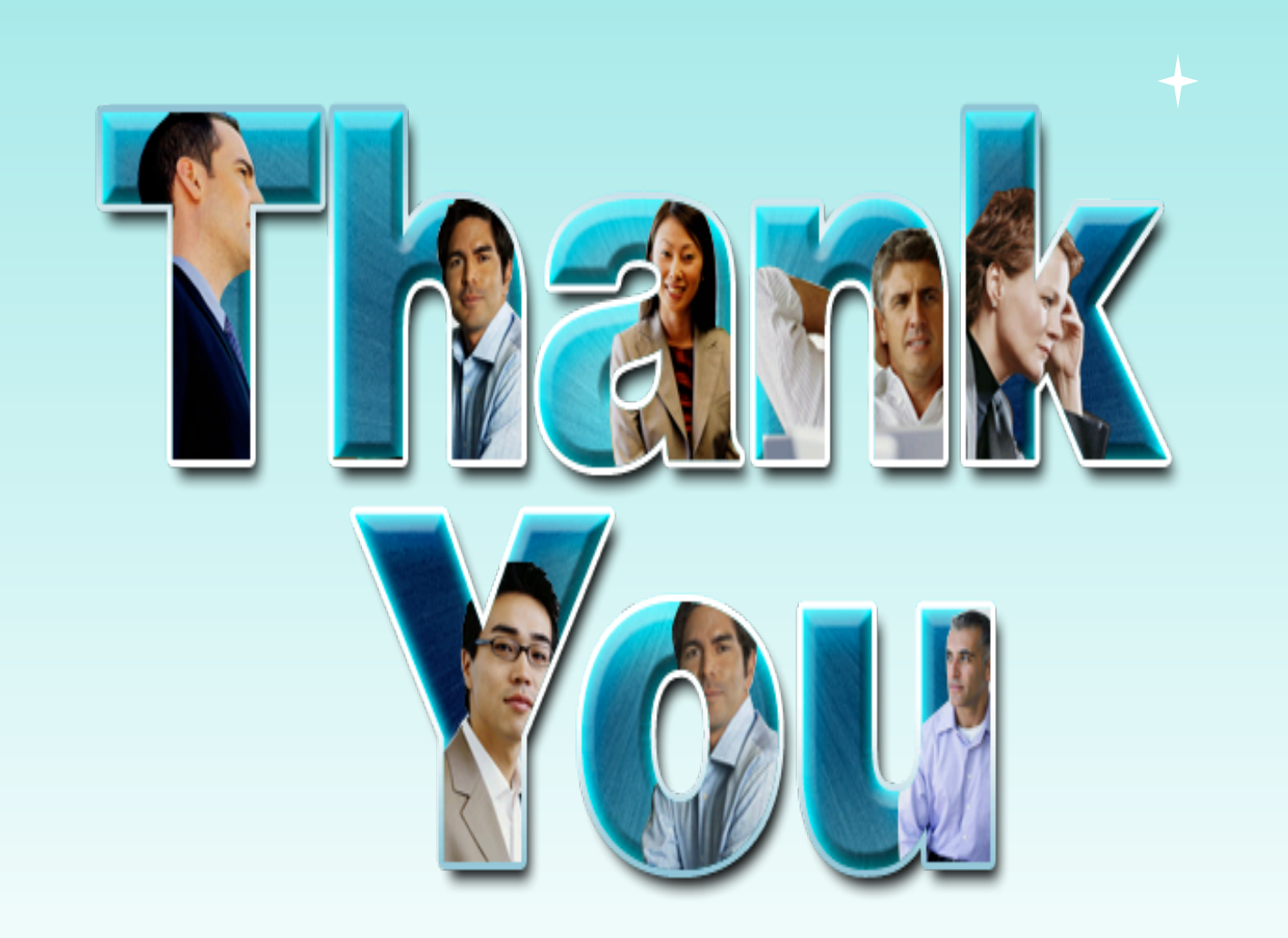

© Copyright IBM Corporation 2009. All rights reserved. The information contained in these materials is provided for informational purposes only, and is provided AS IS without warranty of any kind, express or implied. IBM shall not be responsible for any damages arising out of the use of, or otherwise related to, these materials. Nothing contained in these materials is intended to, nor shall have<br>the effect of, creat software. References in these materials to IBM products, programs, or services do not imply that they will be available in all countries in which IBM operates. Product release dates and/or capabilities referenced in these materials may change at any time at IBM's sole discretion based on market opportunities or other factors, and are not intended to be a commitment to future product or feature<br>availability in any way. IB Corporation, in the United States, other countries or both. Other company, product, or service names may be trademarks or service marks of others.

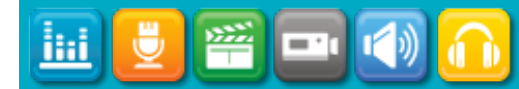

*Getting Started with Enterprise Architecture using Rational System Architect 25*